# Esercizi su

Visibilità e tempo di vita Operatore condizionale Caratteri Numeri reali Enumerati Conversioni e limiti

### Varie

# **- Tracce extra** Sul sito del corso

## Visibilità e tempo di vita

· mostra visibilita.cc

#### Operatore condizionale

**Oper\_cond.cc** oper\_cond2.cc

#### **Caratteri**

- Stampa di un char
	- Come per gli int
- Lettura di una carattere
	- Come per gli int
	- Attenzione, si legge anche il carattere newline

### Esercizio

#### leggi\_stampa\_char.cc

leggi\_inc\_stampa\_char.cc

## Mini-prova d'esame

traccia mini-scritto 10Nov08.pdf sol\_mini-scritto\_10Nov08.pdf

# Codici ASCII

- Conversione carattere -> codice
	- car codice.cc
- Supponendo che sullo stdin ci sia il carattere '1'
	- Che differenza c'è tra il contenuto delle variabili char c e int i, dopo  $\text{cin}>>c$ ; oppure
		- $cin>>i$  ;

## Altri due esercizi

- Conversione codice -> carattere
	- codice car.cc
- Stampa tabella codici ASCII
	- tabella ascii.cc

## The father of the ASCII table

 "We had over 60 different ways to represent characters in computers. It was a real Tower of Babel," says Bob Bemer, who was instrumental in ASCII's development and is widely known as "the father of ASCII."

#### Bob Bemer

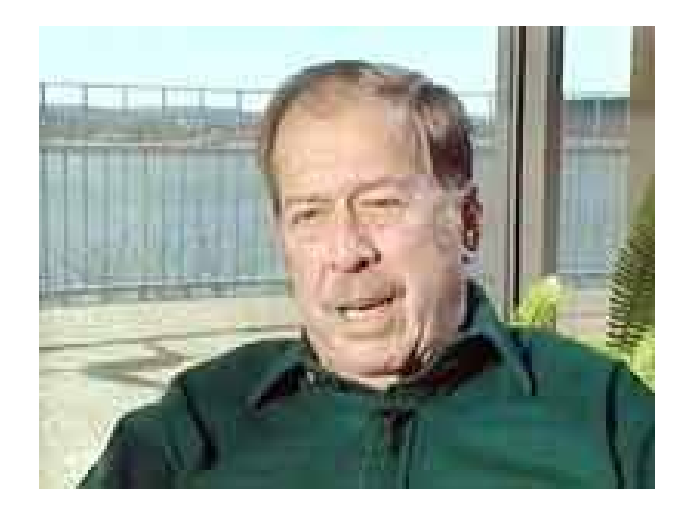

## Bob Bemer

E la targa della sua auto ...

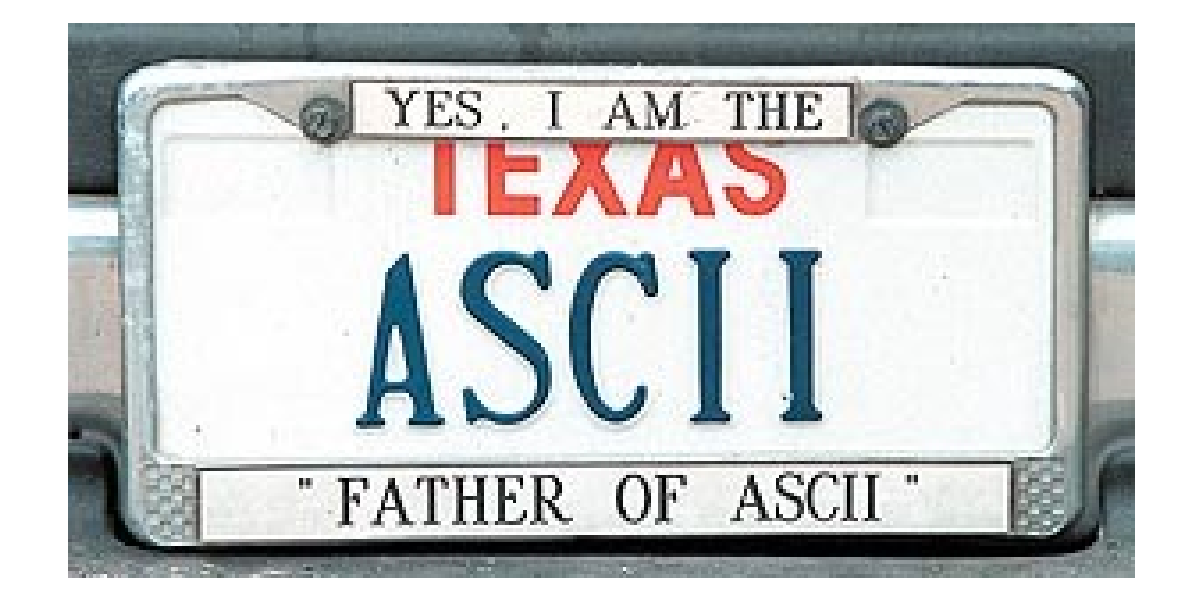

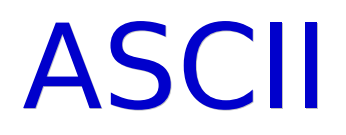

- ANSI (American National Standards Institute)
- **ISO (International Organization** for Standardization)
	- ISO 8859-1 Latin-1: Estensione della codifica ASCII

# Multilingue

- Codici carattere multilingue
	- TRON Character Code
	- Unicode e ISO 10646-1:1993
		- Struttura rigida e imposizioni sulle lingue orientali
	- UNIX e Mule

## Memorizzazione informazione

- Un file può contenere testo, immagini, audio, ...
- Ma in generale, cos'è?
- Proviamo a scoprirlo ...

# Stampa di un file 1/2

- Visualizzazione di un file
	- more, less (per uscire: 'q')
- Visualizziamo qualche file non di testo con less
- Pipe: comando1 | comando2
	- Concatenazione di comandi
	- Output comando1 -> Input comando2

# Stampa di un file 2/2

- Visualizzatore esadecimale: hd, dump, hexdump
- hd nomefile | less
- Proviamo ad utlizzarlo per visualizzare file di testo, file eseguibili, immagini e così via ...

## Struttura di un file

- Come sono memorizzate le informazioni?
	- Mediante rappresentazioni numeriche
- Un file è semplicemente:
	- una sequenza di numeri,
	- a cui è associato un nome

## Struttura di un file di testo

- Anche un file di testo non è altro che una sequenza di numeri
- Ciascun numero rappresenta il codice ASCII di un carattere

# **Crittografia**

#### QBPMP

#### HAL

#### Crittografia ai tempi dei romani ...

- Traccia in traccia RSA int char.txt
	- Solo menù int: soluzione in RSA\_solo\_menu.cc
	- **Soluzione in RSA intero.cc**
	- **Soluzione in RSA carattere.cc**
- E' molto molto importante che lo svolgiate per intero (tranne eventualmente la parte di generazione delle chiavi) a casa

#### Enumerati

# stampa\_enum.cc giorni\_lavoro.cc

## Reali

- · divis reale.cc
- **reale** int.cc
- **divis reale2.cc**
- **ascensore.cc**

## Uscita forzata

 Per terminare forzatamente l'esecuzione di un programma, ovunque ci si trovi nel codice

 Funzione void exit(int n) ;

• Il valore passato come parametro attuale corrisponde al valore che sarà ritornato a chi ha fatto partire il programma

# Tipi e conversioni

- limiti.cc
- **divis reale3.cc**
- int\_reale\_int.cc

# Variabili e tipo 1/2

 Dato il seguente frammento di codice:

```
int i ;
double d = 2.3;
i = d ;
```
- Qual è il valore della variabile i dopo l'assegnamento?
- Scrivere un programma che stampi il valore di i

# Variabili e tipo 2/2

 Morale: i e' di tipo intero e, come ogni variabile in C/C++, non cambia tipo

## Assegnamento 1/2

 Dato il seguente frammento di codice:

 $int i = 5$ ;  $int j = 2$ ; double  $d = i/j$ ;

- A quale valore è inizializzata la variabile d?
- Scrivere un programma che stampi il valore di d

# Assegnamento 2/2

- Anche se d e' di tipo double, la divisione tra *i* e *j* e' di tipo intero
- Il tipo del risultato di un assegnamento non influenza il tipo dell'espressione a destra dell'assegnamento,
	- né degli operandi/operatori in tale espressione

# Compiti per casa: caratteri

- Codice\_car2.cc
- · funzioni car.cc
- Algoritmo di generazione chiavi RSA (traccia contenuta in traccia RSA int char.txt)
	- Può essere un po' impegnativo

## Compiti per casa: reali

- funzioni reali.cc
- numero reale.cc
- **radici.cc**
- numero razionale.cc
- newton iterativo.cc